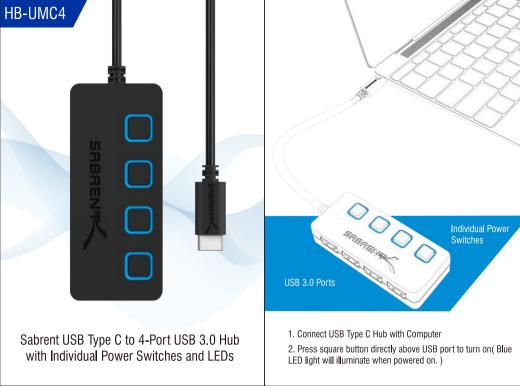

## Enjoy!

At this point, the USB 3.0 Hub is completely installed -- no software drivers are needed to complete the installation.

Thank you for choosing Sabrent and enjoy!

For installation issues please contact: Support@Sabrent.com

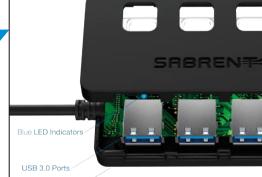

Durable ABS Case